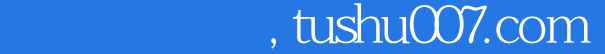

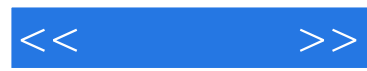

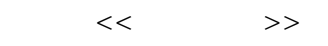

- 13 ISBN 9787111225034
- 10 ISBN 7111225031

出版时间:2008-1

页数:351

PDF

更多资源请访问:http://www.tushu007.com

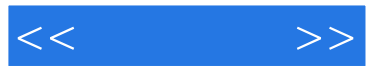

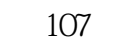

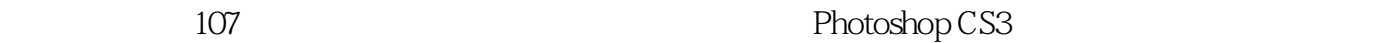

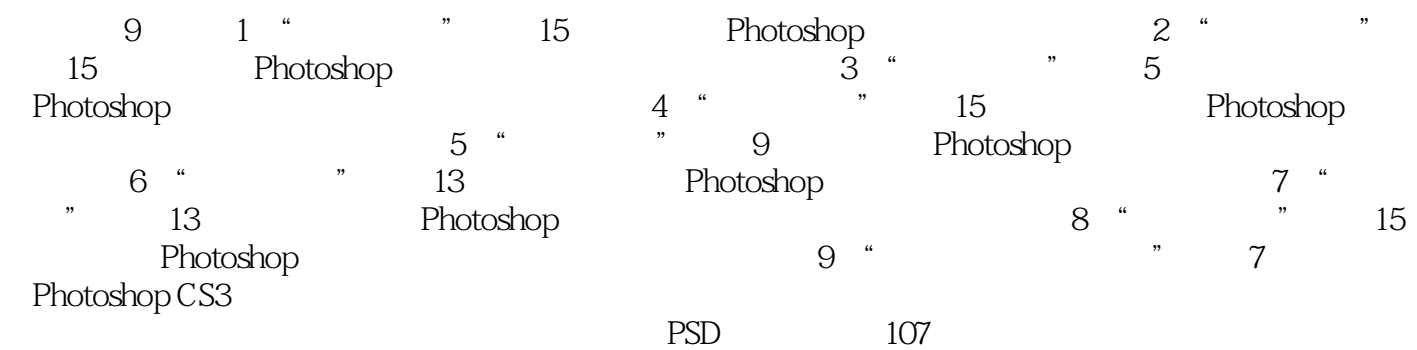

Photoshop

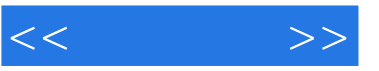

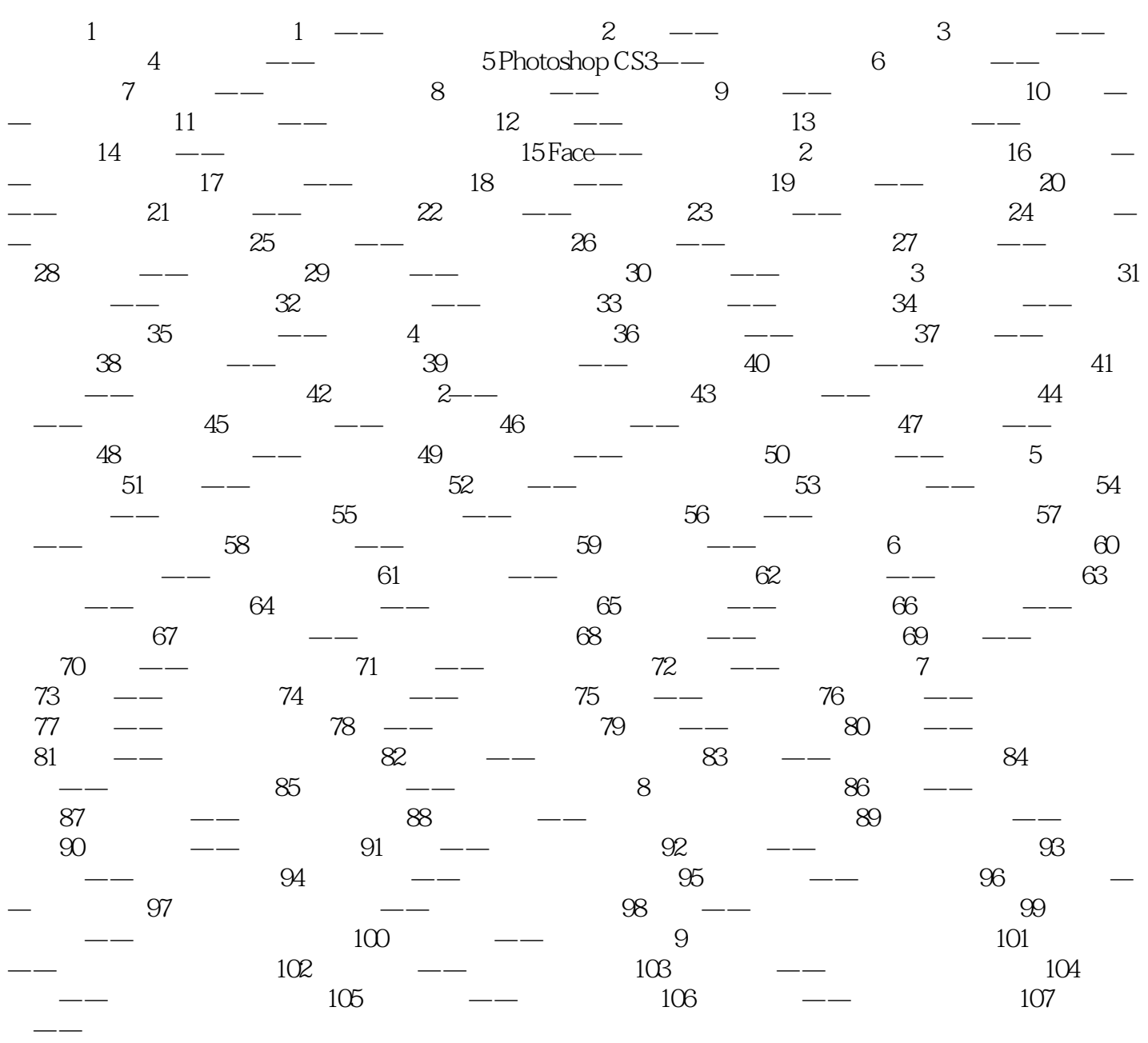

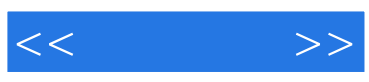

本站所提供下载的PDF图书仅提供预览和简介,请支持正版图书。

更多资源请访问:http://www.tushu007.com